## Mensajes de la GUI del cliente VPN Ī

# Contenido

[Introducción](#page-0-0) **[Prerequisites](#page-0-1) [Requirements](#page-0-2)** [Componentes Utilizados](#page-0-3) **[Convenciones](#page-0-4)** [Mensajes de la GUI del cliente VPN](#page-0-5) [Información Relacionada](#page-8-0)

## <span id="page-0-0"></span>Introducción

Este documento enumera los mensajes de error, razón y advertencia de la GUI de VPN Client junto con una descripción/acción. Estos mensajes están destinados al soporte técnico y de ingeniería de Cisco.

La información permite al ingeniero de soporte técnico de Cisco resolver el problema de forma más rápida y eficaz cuando abre una solicitud de servicio de soporte técnico. También le brinda información sobre el problema y los debugs asociados para identificar el origen del problema.

### <span id="page-0-1"></span>**Prerequisites**

#### <span id="page-0-2"></span>**Requirements**

Para beneficiarse de estos mensajes de la GUI de VPN Client, necesita acceso a su red y la capacidad de activar debugs y capturar resultados.

#### <span id="page-0-3"></span>Componentes Utilizados

Este documento no tiene restricciones específicas en cuanto a versiones de software y de hardware.

#### <span id="page-0-4"></span>**Convenciones**

Para obtener más información sobre las convenciones del documento, consulte [Convenciones de](//www.cisco.com/en/US/tech/tk801/tk36/technologies_tech_note09186a0080121ac5.shtml) [Consejos Técnicos de Cisco.](//www.cisco.com/en/US/tech/tk801/tk36/technologies_tech_note09186a0080121ac5.shtml)

## <span id="page-0-5"></span>Mensajes de la GUI del cliente VPN

#### Errores

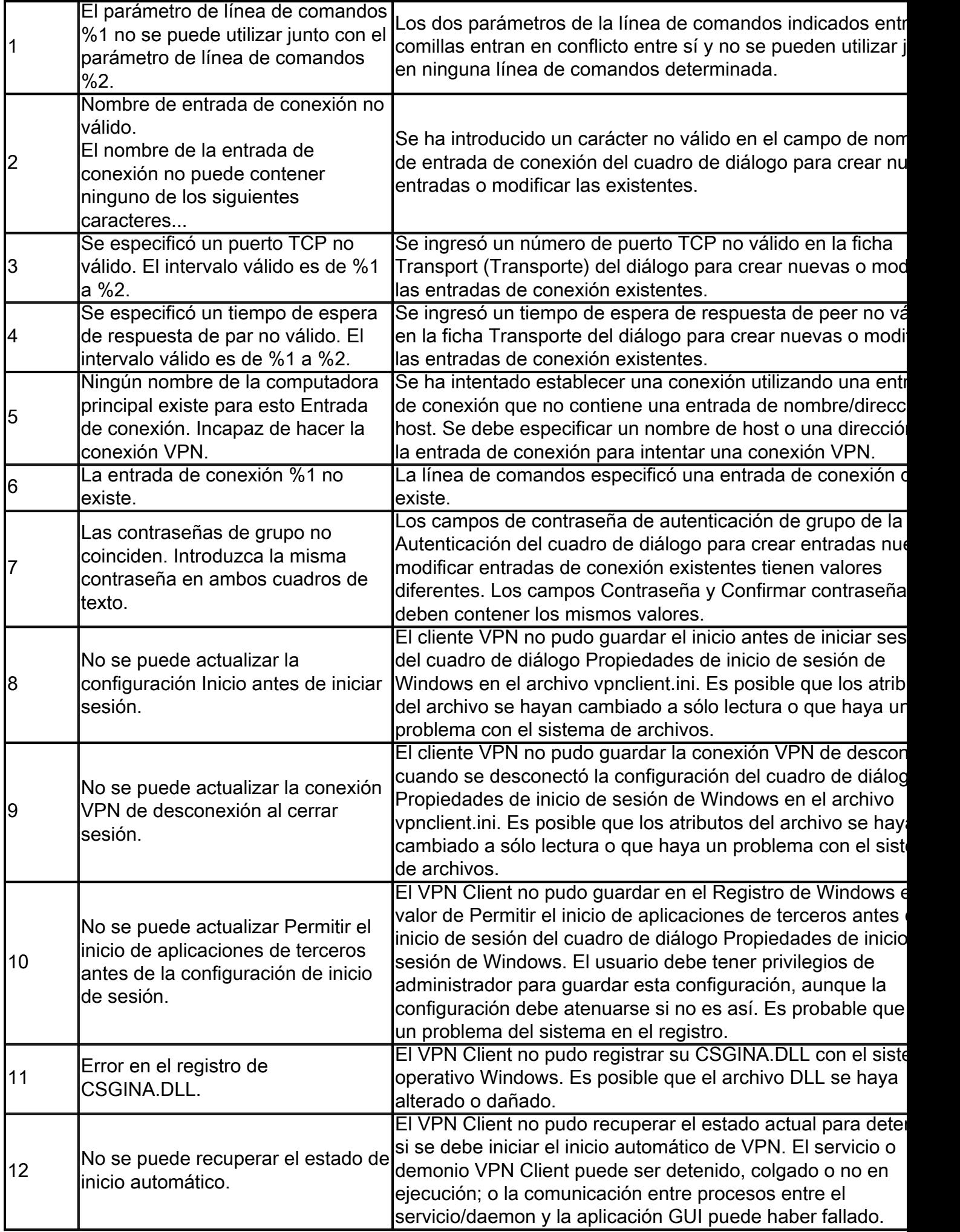

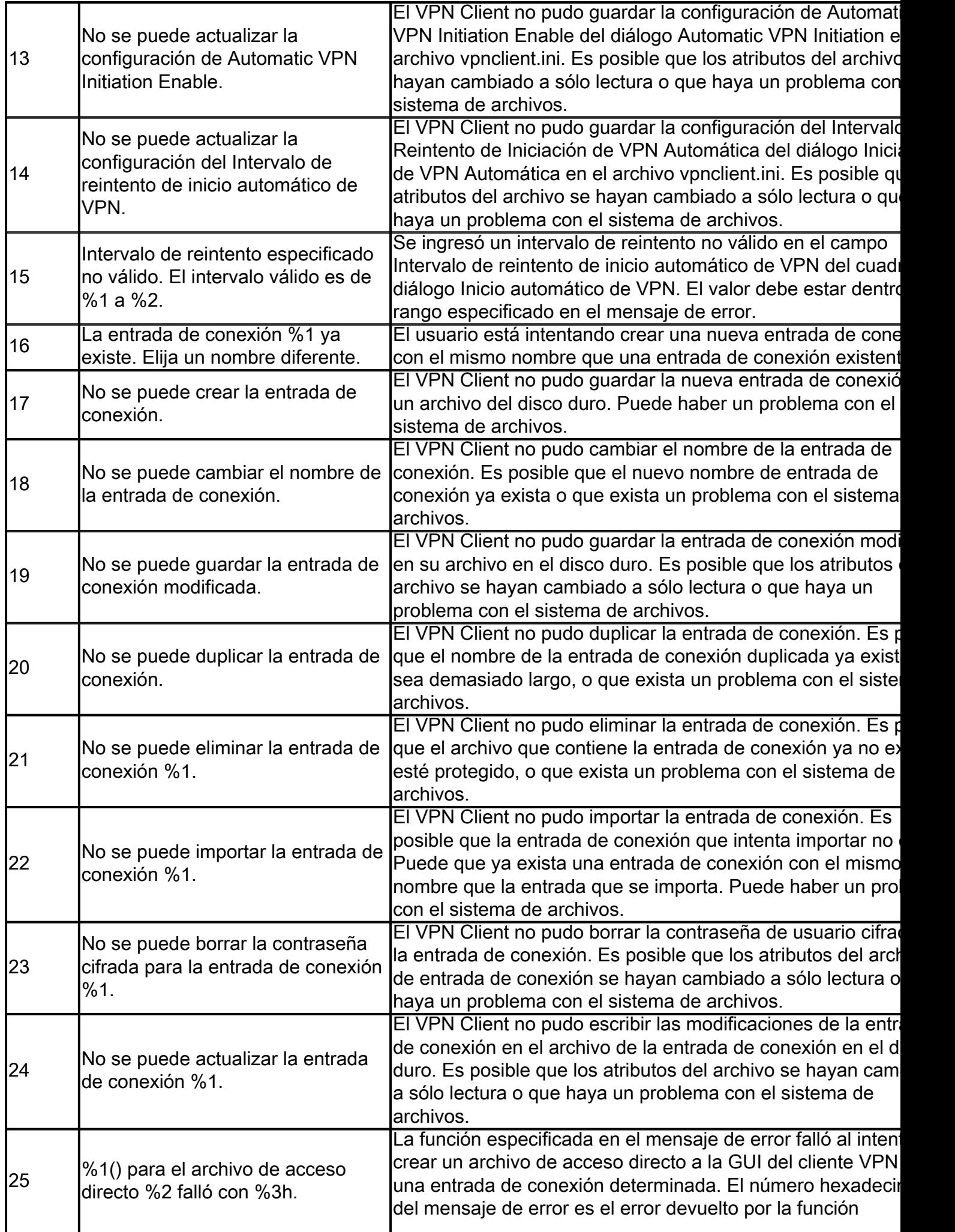

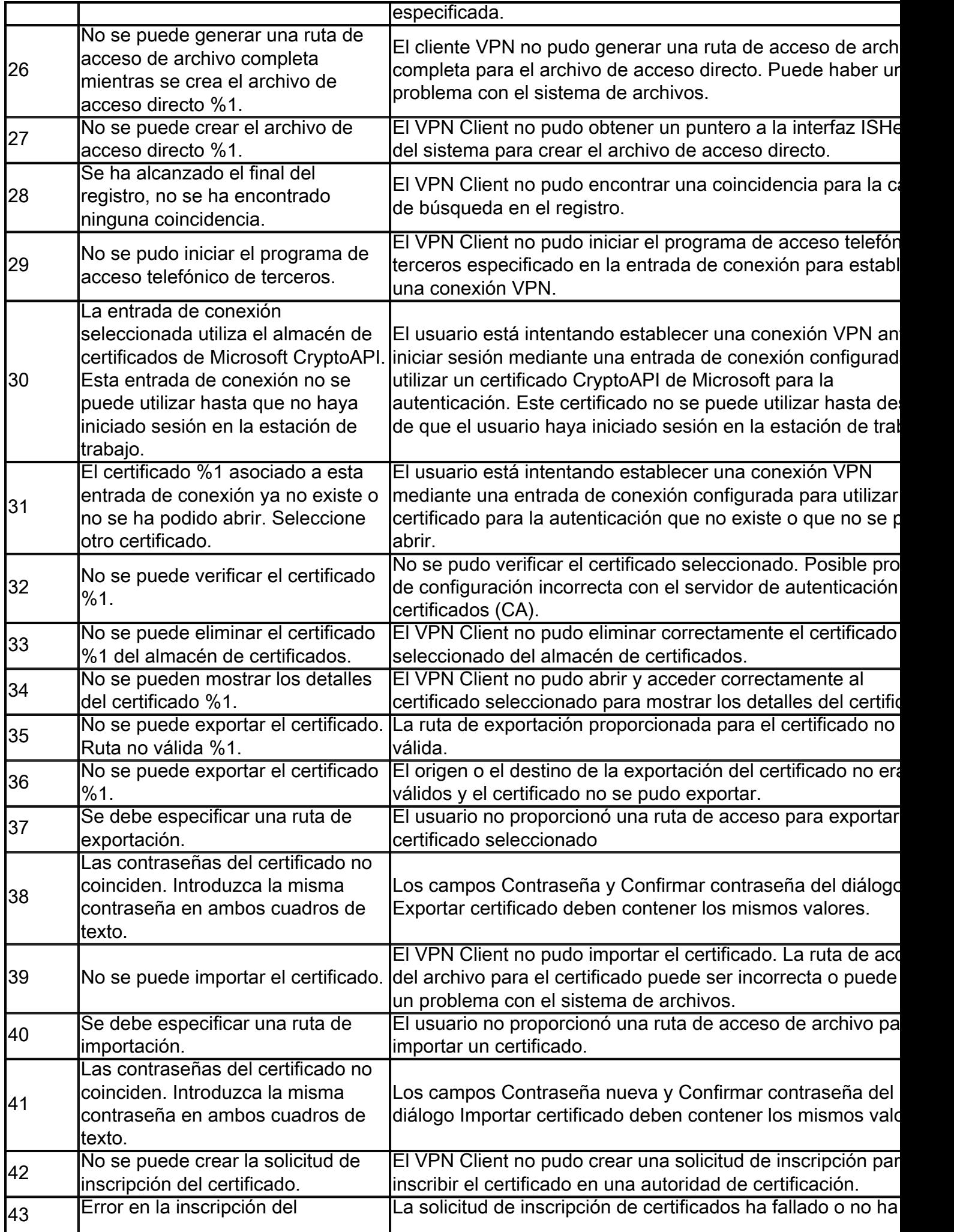

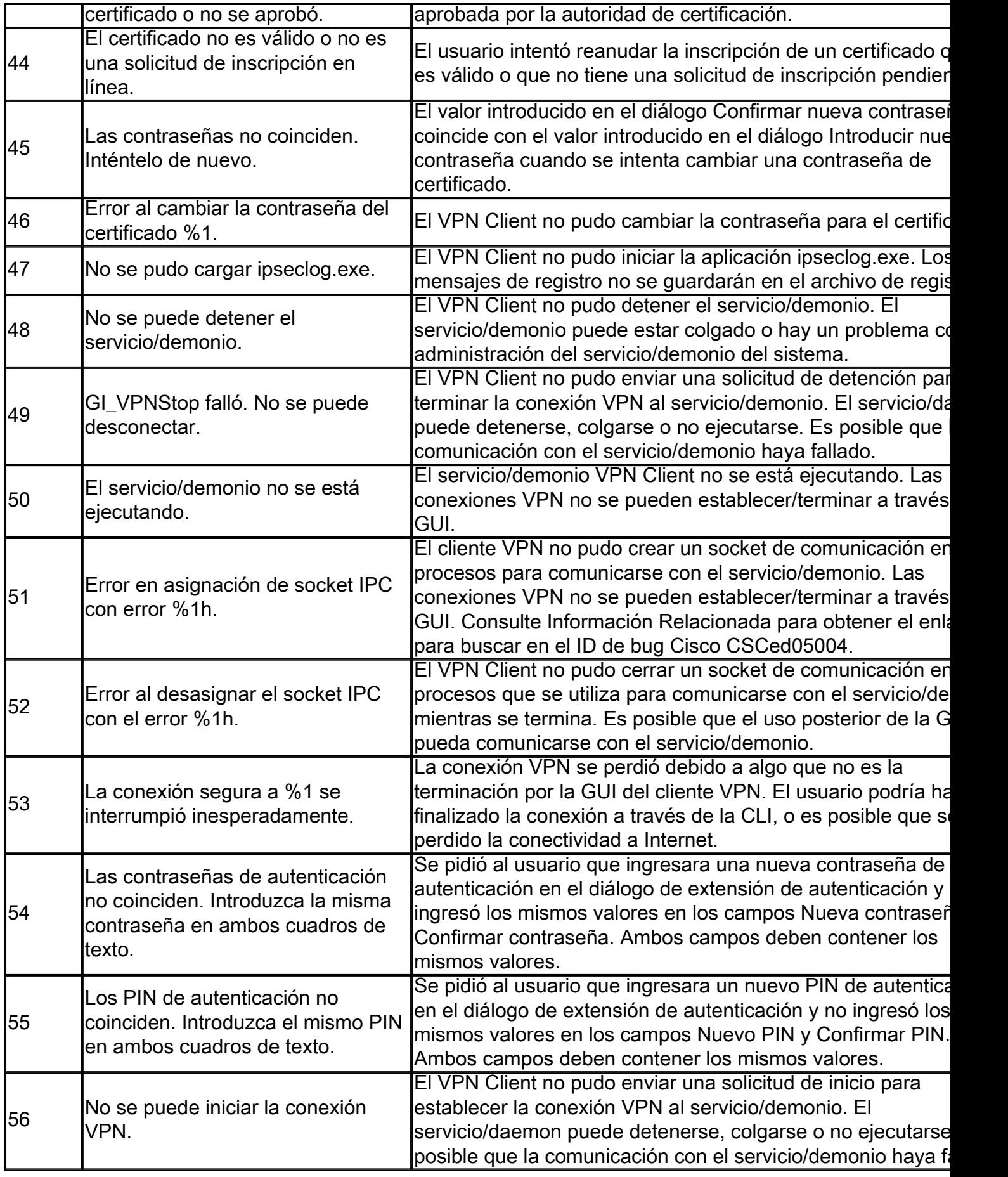

### Razones

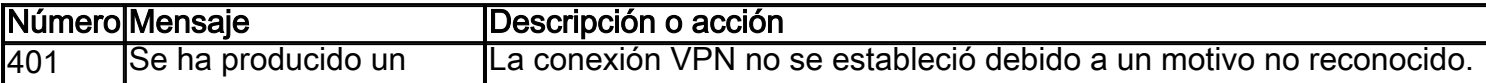

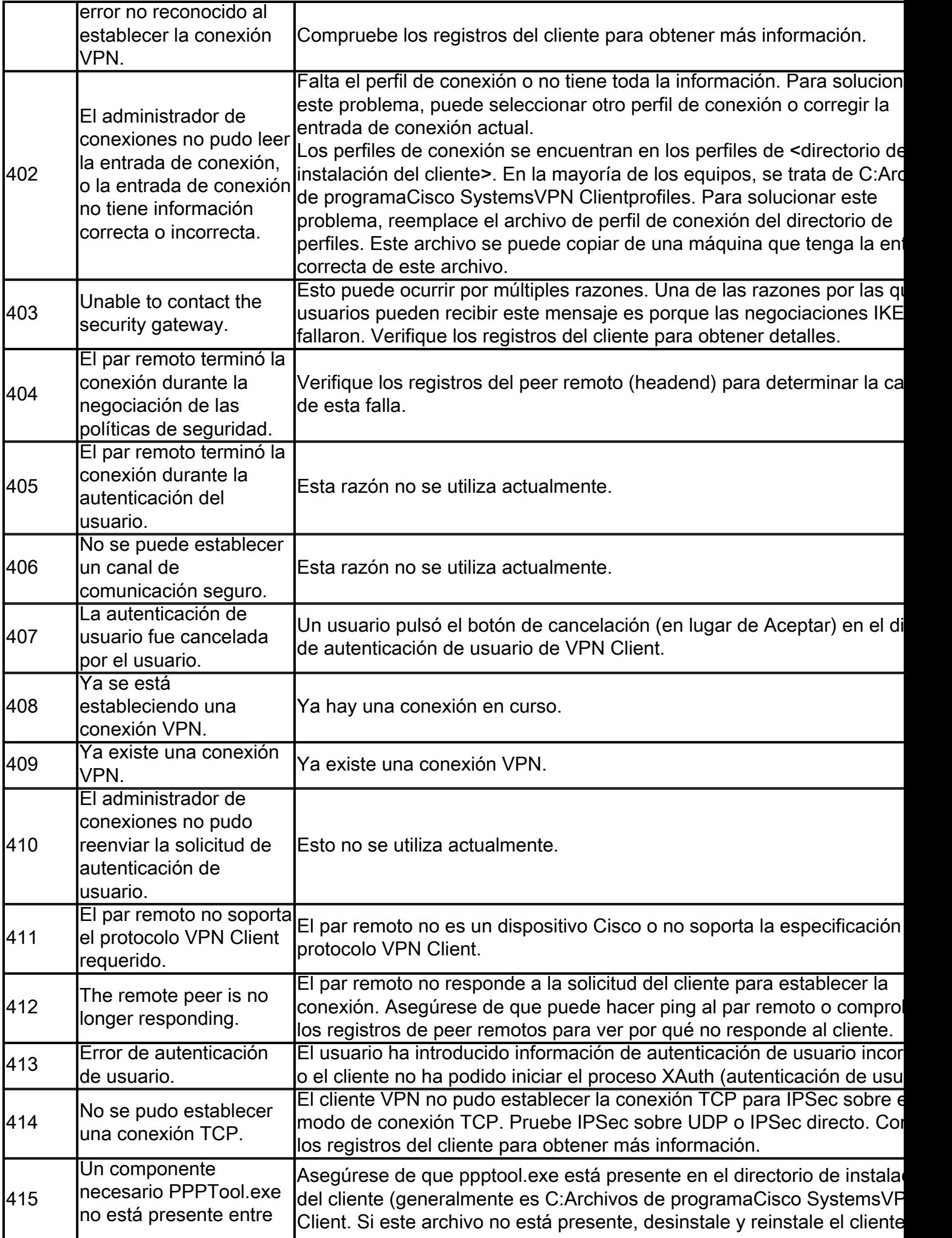

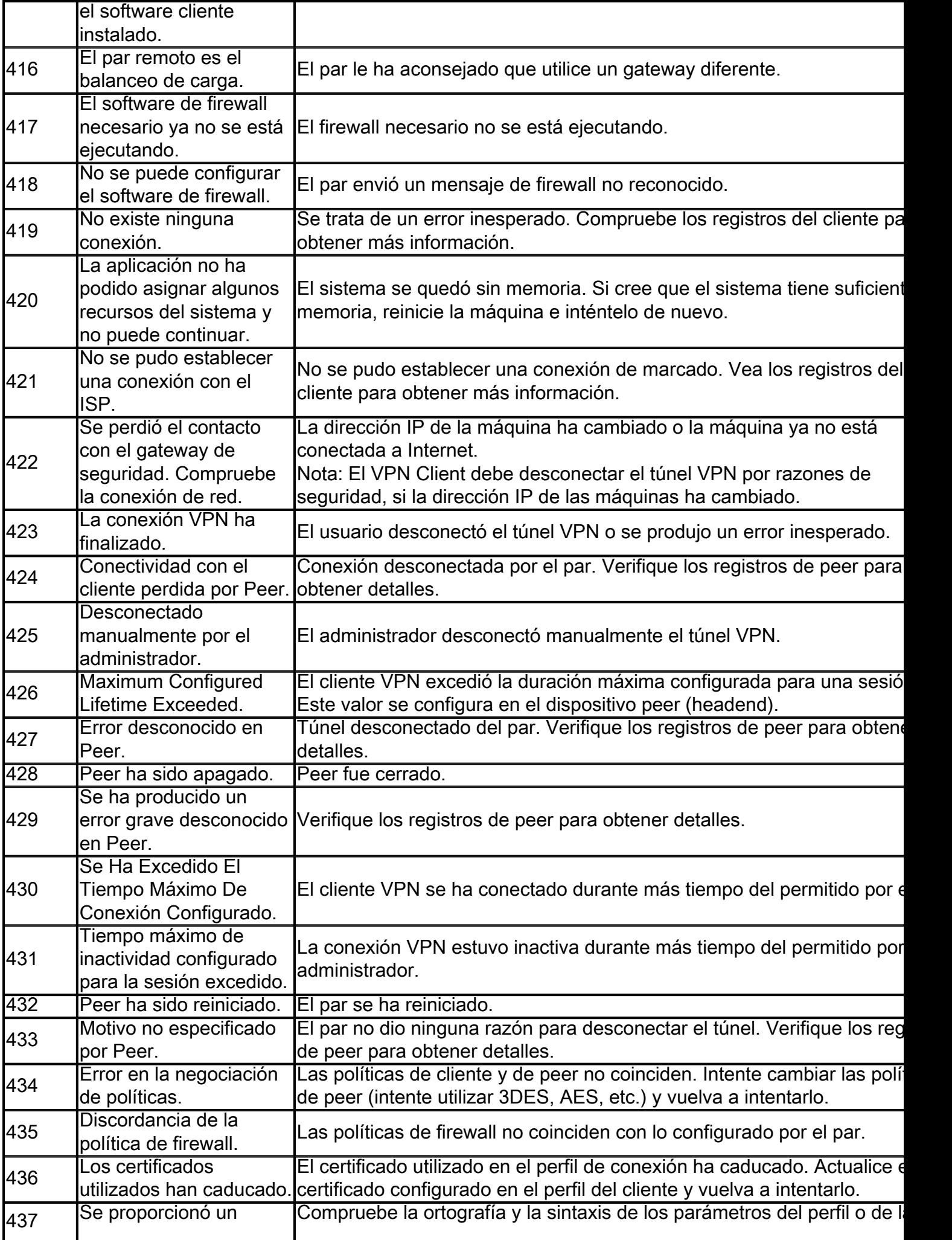

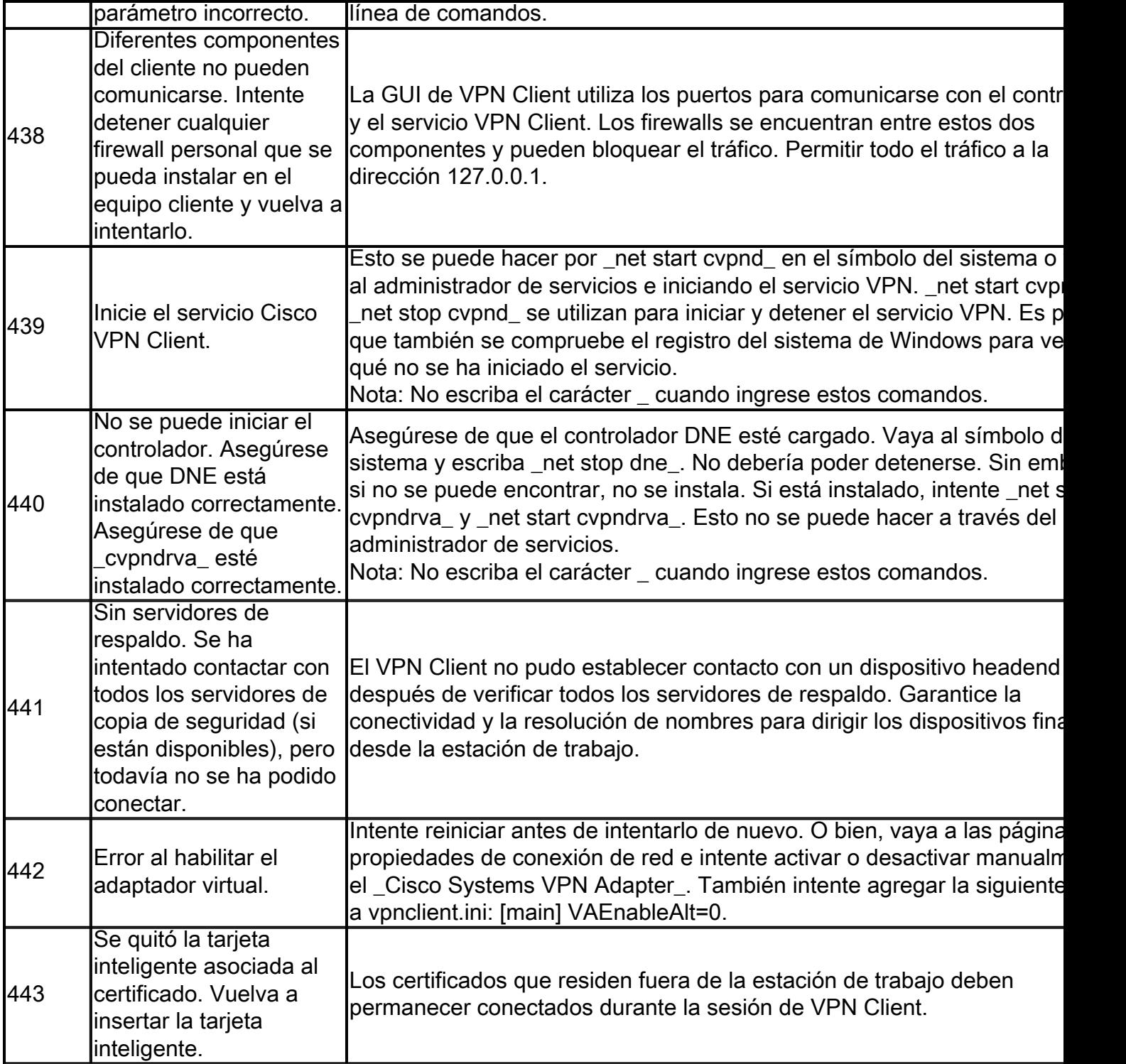

### Advertencias

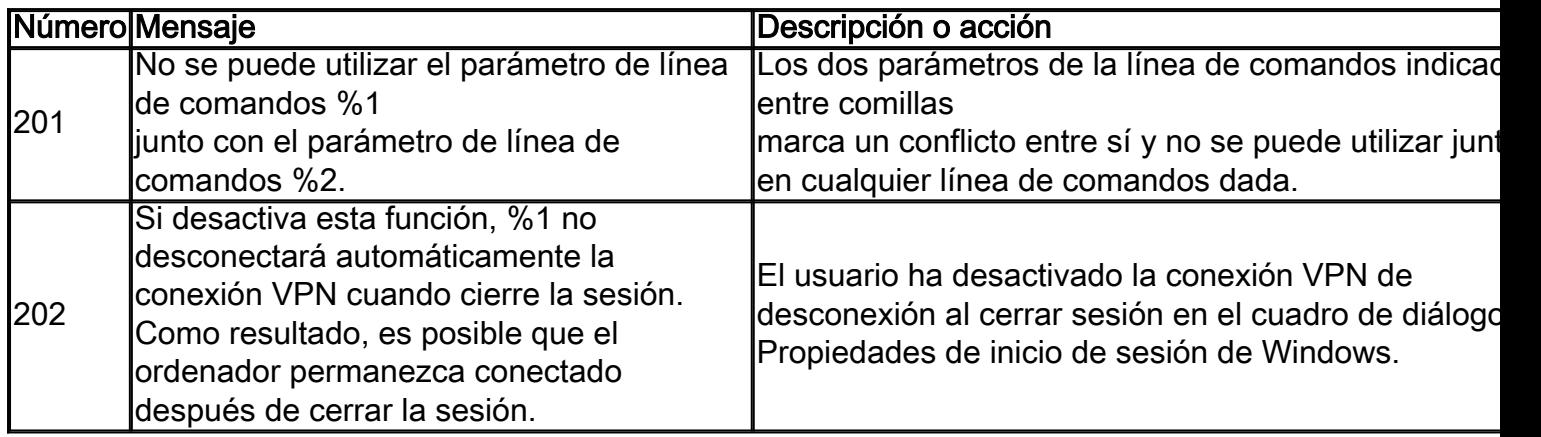

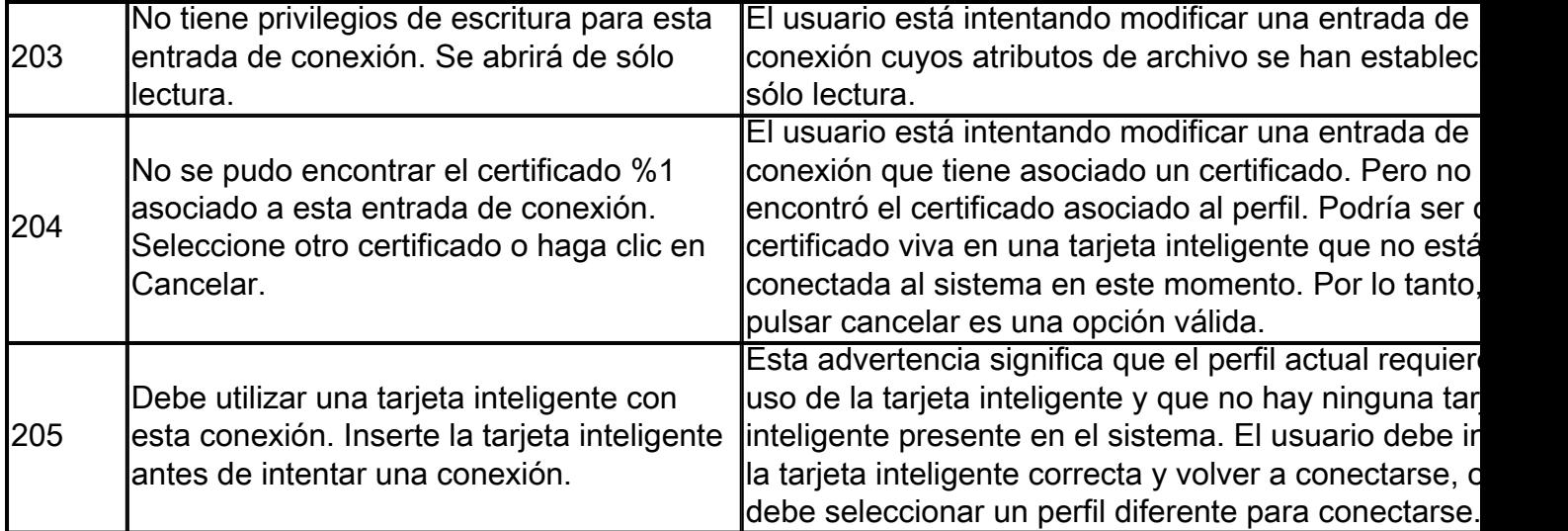

### <span id="page-8-0"></span>**Información Relacionada**

- [Cisco bug ID CSCed05004 \( sólo clientes registrados\)](https://tools.cisco.com/bugsearch/bug/CSCed05004)
- [Página de Soporte de IPSec Negotiation/IKE Protocols](https://www.cisco.com/c/es_mx/tech/security-vpn/ipsec-negotiation-ike-protocols/index.html)
- [Soporte Técnico y Documentación Cisco Systems](https://www.cisco.com/c/es_mx/support/index.html)